# CS 360 Programming Languages Interpreters

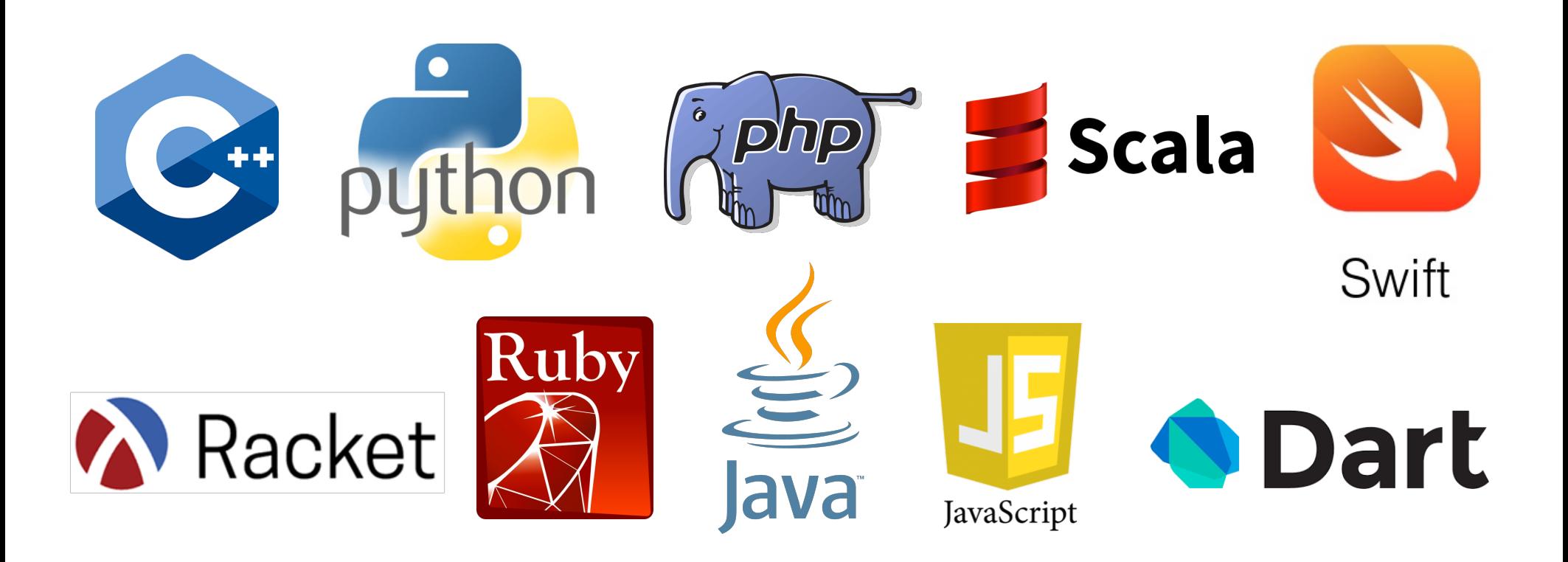

# Implementing PLs

Most of the course is learning fundamental concepts for *using* and *understanding* PLs.

- $-$  Syntax vs. semantics vs. idioms.
- $-$  Powerful constructs like closures, first-class objects, iterators (streams), multithreading, ...

An educated computer scientist should also know some things about *implementing* PLs.

- $-$  Implementing something requires fully understanding its semantics.
- Things like closures and objects are not "magic."
- $-$  Many programming tasks are like implementing small PLs.
	- Example: "connect-the-dots programming language" from 141.

# Ways to implement a language

Two fundamental ways to implement a programming language *X.*

- Write an *interpreter* in another language Y.
	- $-$  Better names: **evaluator**, **executor.**
	- $-$  Immediately executes the input program as it's read.
- Write a **compiler** in another language Y that compiles to a third language *Z.*
	- Better name: *translator*
	- $-$  Takes a program in X and produce an equivalent program in  $Z$ .

## First programming language?

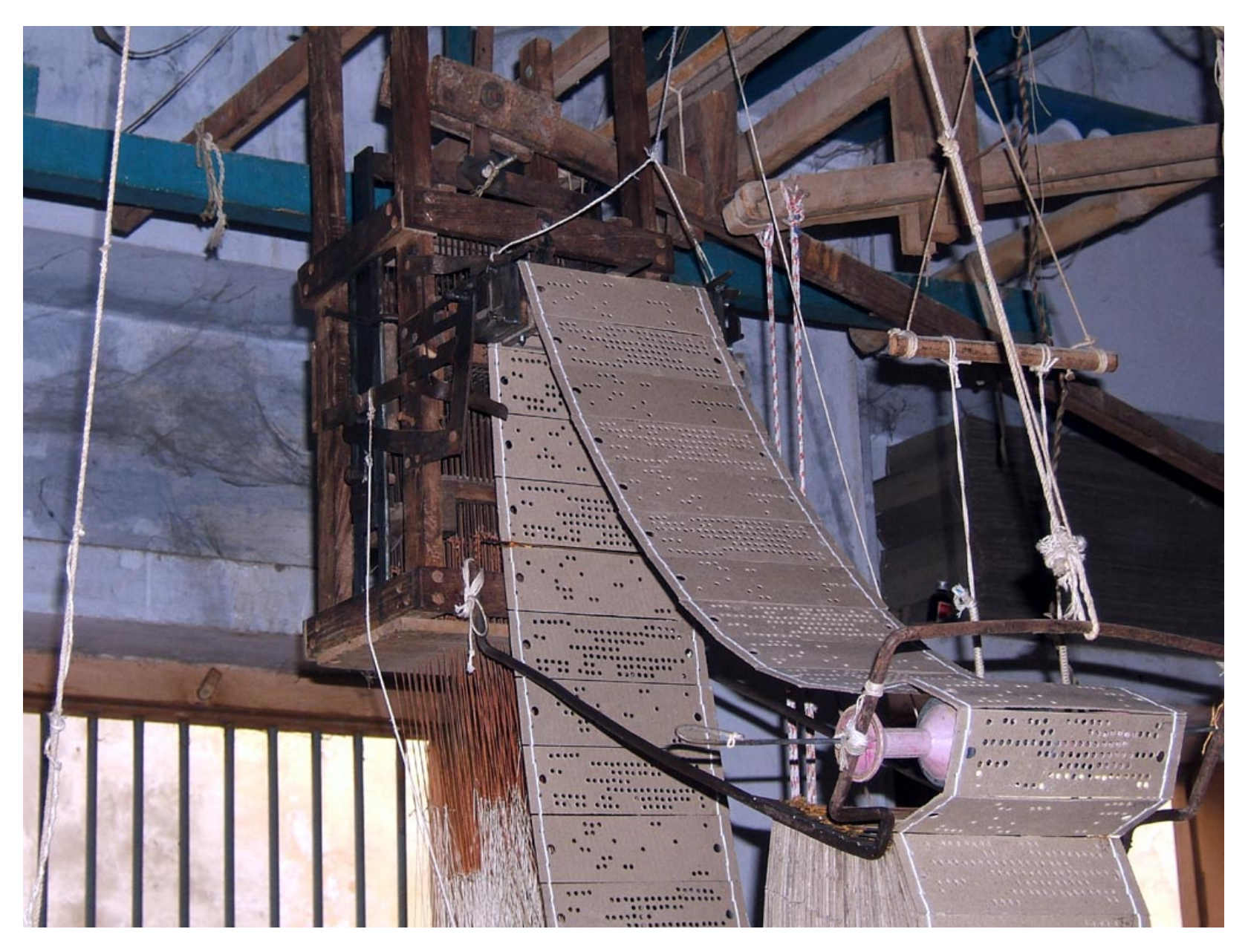

## First programming language?

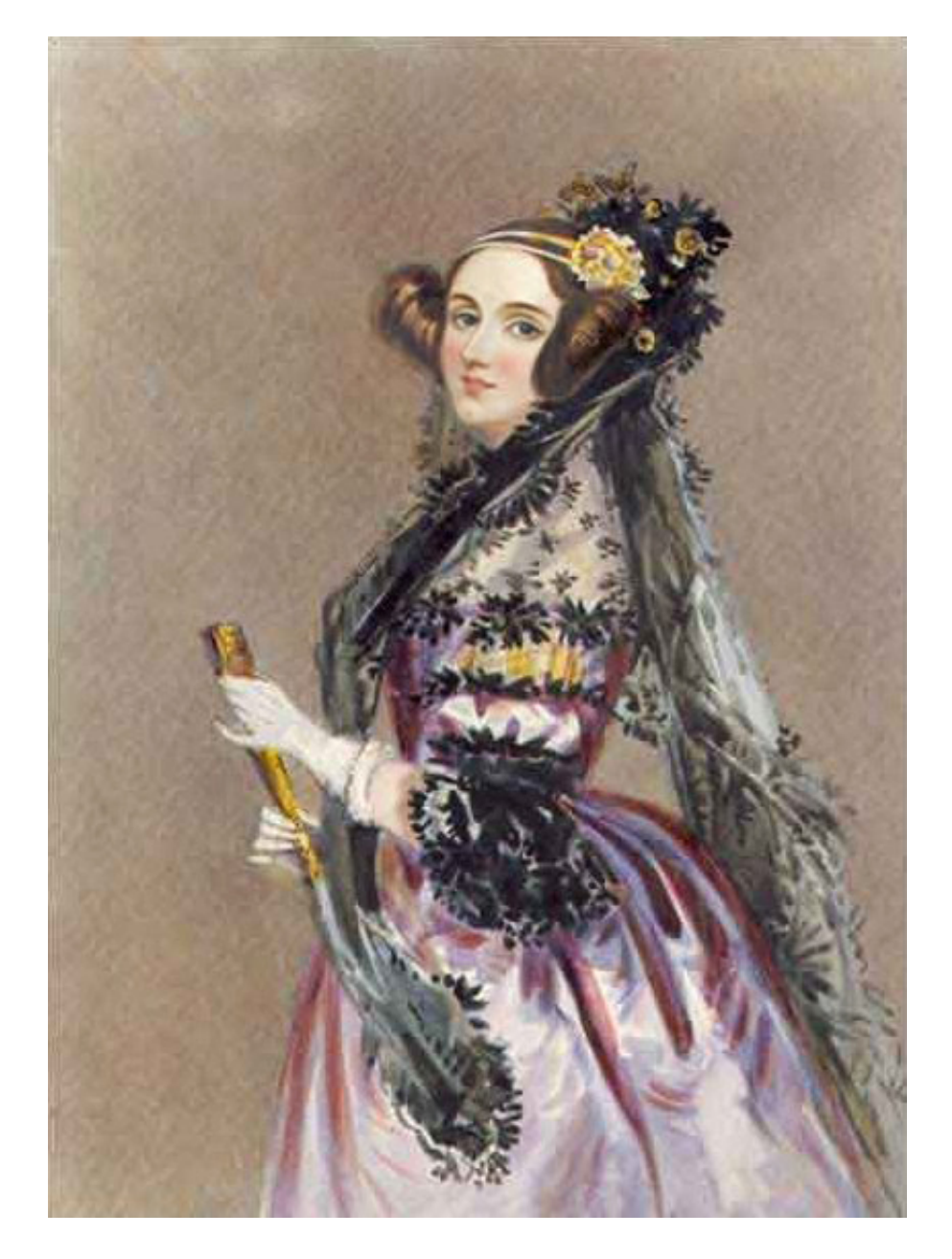

## Interpreters vs compilers

- Interpreters
	- $-$  Takes one "statement" of code at a time and executes it in the language of the interpreter.
	- $-$  Like having a human interpreter with you in a foreign country.
- Compilers
	- $-$  Translate code in language X into code in language Z and save it for later. (Typically to a file on disk.)
	- $-$  Like having a person translate a document into a foreign language for you.

# Reality is more complicated

Evaluation (interpreter) and translation (compiler) are your options.

- $-$  But in modern practice we can have multiple layers of both.
- A example with Java:
	- $-$  Java was designed to be platform independent.
		- Any program written in Java should be able to run on any computer.
	- Achieved with the "Java Virtual Machine."
		- An idealized computer for which people have written interpreters that run on "real" computers.

## Example: Java

• Java programs are compiled to an "intermediate" representation" called **bytecode**.

 $-$  Think of bytecode as an instruction set for the JVM.

- Bytecode is then interpreted by a (software) interpreter in machine-code.
- Complication: Bytecode interpreter can compile frequently-used functions to machine code if it desires (*just-in-time compilation*).
- CPU itself is an interpreter for machine code.

## Sermon

*Interpreter* vs compiler vs combinations is about a particular *language implementation, not the language definition.* 

So there is no such thing as a "compiled language" or an "interpreted language."

 $-$  Programs cannot "see" how the implementation works.

Unfortunately, you hear these phrases all the time:

- "C is faster because it's compiled and LISP is interpreted."
- $-$  I can write a C interpreter or a LISP compiler, regardless of what most implementations happen to do.

## One complication

In a traditional implementation via compiler, you do not need the language implementation (the compiler) to run the program.

- Only to compile it.
- $-$  To let other people run your program, you give them the compiled binary code.

But Racket, Scheme, LISP, Javascript, Ruby, ... have **eval** 

- $-$  Allows a program, while it is running, to create a string (or in Racket, a list) with arbitrary code and execute it.
- Since we don't know ahead of time what the code will be, we need a language implementation at run-time to support **eval**
- $-$  Usually you see this in languages that are traditionally interpreted, because then implementing **eval** is easy: the interpreter is already available.

# eval / apply

- These functions are built into Racket, and are a traditional part of LISP/Scheme implementations.
- eval: takes a list argument and treats it like program code, executing it and returning the result.
- apply: takes a function and a list, and calls the function on the arguments in the list.

#### quote

- Also built-in, but we don't notice it because it's called automatically whenever we use a single quote.
- **(quote** ...) or ' (...) is a special form that makes "everything underneath" into plain symbols and lists, instead of interpreting them as variables or function calls.
- **eval** and **quote** are inverses:
	- $-$  quote stops evaluation of something.
	- $-$  **eval** forces evaluation of something.

#### Back to implementing a language **"(cons 1 '(2 3))"** Parsing Call Function Integer Constant 1 cons Static checking (what is checked depends on PL) Possible Errors / warnings Rest of implementation Possible Errors / warnings List Constant Constant 2 3

# Skipping those steps

LISP/Scheme-like languages have an interesting property:

- $-$  The format in which we write a the program code (a list) is identical to the main data structure the language itself uses to represent data (a list).
- $-$  Because these lists are always fully parenthesized, we get parsing essentially for free!
- $-$  Not so in Python, C++, Java, etc.
- We can also, for simplicity, skip static checking.
	- $-$  Assume subexpressions have correct types.
		- We will not worry about (add #f "hi").
	- $-$  Interpreter will just crash.

## Write (Mini-)Racket in Racket

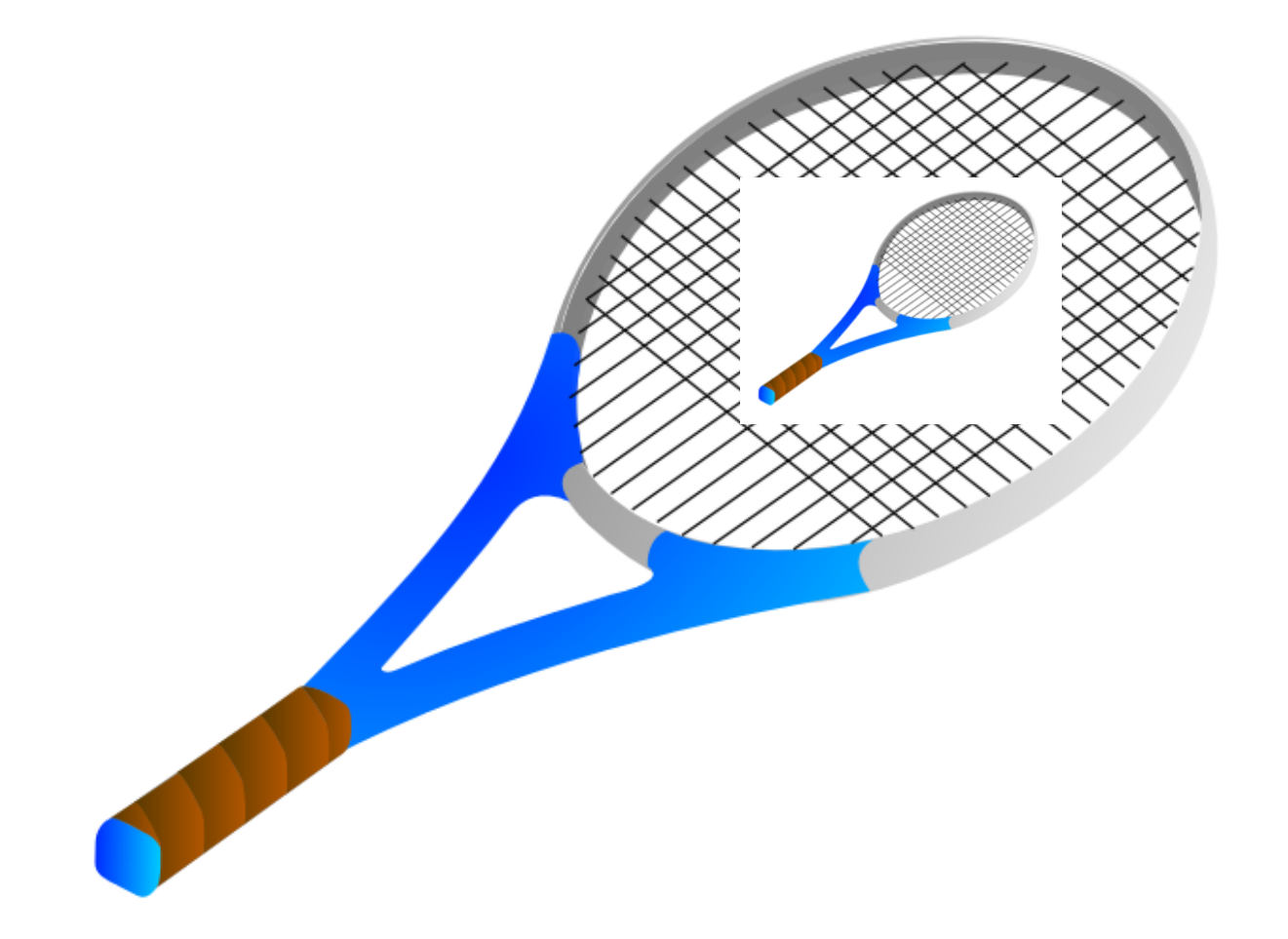

## Mini-Racket

- Only one data type: numbers. – No booleans, lists, etc.
- Mini-Racket will use *names* for all functions rather than symbols.

 $-$  add, sub, mul, etc.

• Simplified mechanisms for conditionals, function definitions, and function calls.

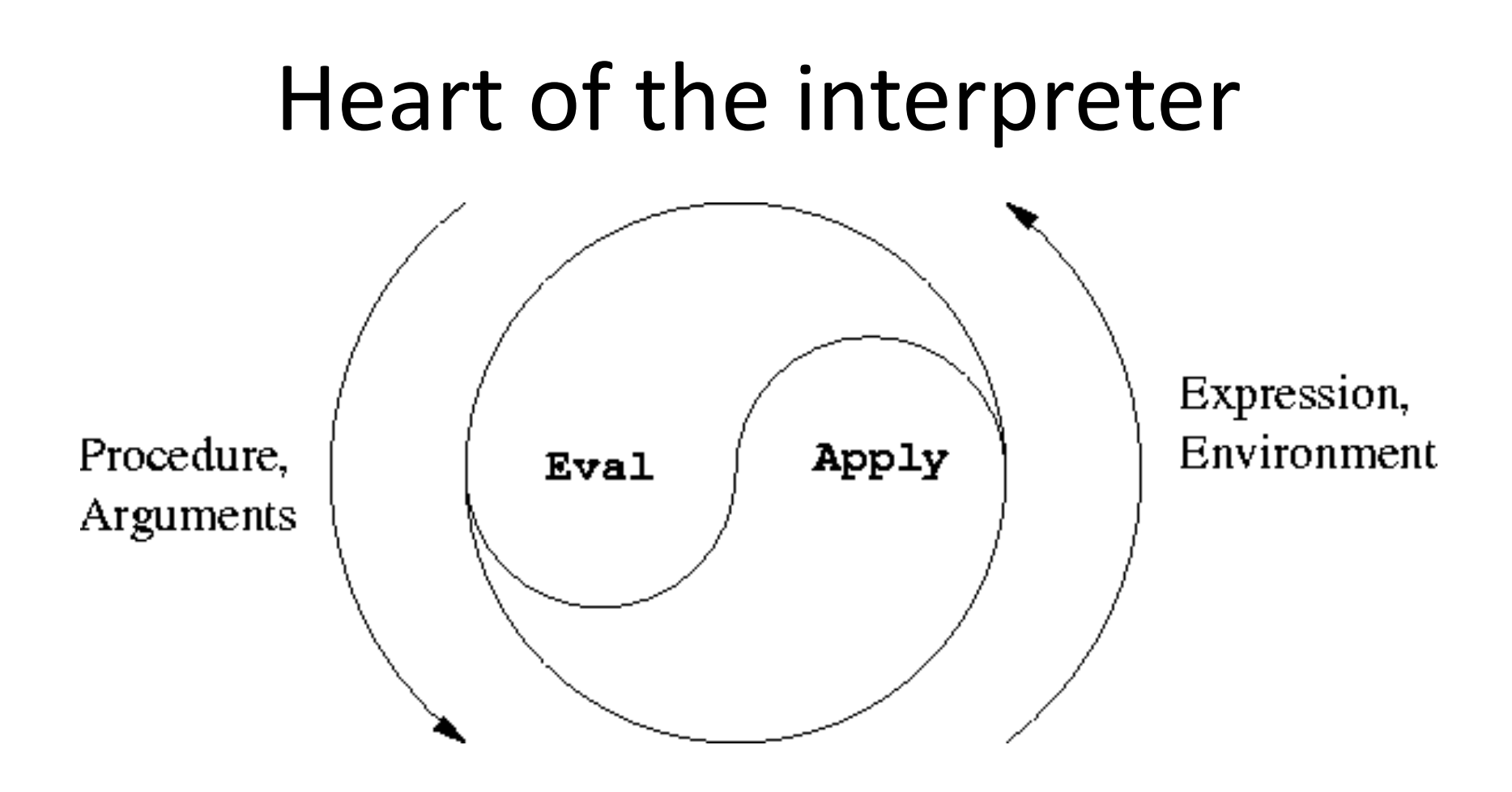

- mini-eval: Evaluates an expression and returns a value (will call  $mini-apply$  to handle functions)
- mini-apply: Takes a function and argument values and evaluate its body (calls  $mini$ -eval).

**(define (mini-eval expr env)** is this a capression? if so, then call our special handler for that type of expression.

What kind of expressions will we have?

• numbers

**)**

- variables (symbols)
- math function calls
- others as we need them
- How do we evaluate a (literal) number?
	- $-$  That is, when the interpreter sees a number, what value should it return?

• Just return it!

• Psuedocode for first line of **mini-eval**:  $-$  If this expression is a number, then return it.

• How do we handle (add 3 4)?

- Need two functions:
	- One to detect that an expression is an addition expression.
	- One to evaluate the expression.

# (add 3 4)

• Is this an expression an addition expression? (equal? 'add (car expr))

• Evaluate an addition expression: (+ (cadr expr) (caddr expr))

# You try (lab, part 1)

- Add subtraction (e.g., sub)
- Add multiplication (mul)
- Add division (div)
- Add exponentiation (exp)
- Optional:
	- $-$  Add other primitives, like sqrt, abs, etc.
	- $-$  Make sub work with single arguments (returns the negation).

# (add 3 (add 4 5))

• Why doesn't this work?

# $(add 3 (add 4 5))$

- How *should* our language evaluate this sort of expression?
- We could forbid this kind of expression.  $-$  Insist things to be added always be numbers.
- Or, we could allow the things to be added to be expressions themselves.
	- Need a recursive call to mini-eval inside eval-add.

# You try (lab, part 2)

• Fix your math commands so that they will recursively evaluate their arguments.

## **Adding Variables**

## Implementing variables

- Represent a *frame* as a hash table.
- Racket's hash tables:

**(define ht (make-hash)) (hash-set! ht key value) (hash-has-key? ht key)**

**(hash-ref ht key)**

## Implementing variables

• Represent an environment as a list of frames.

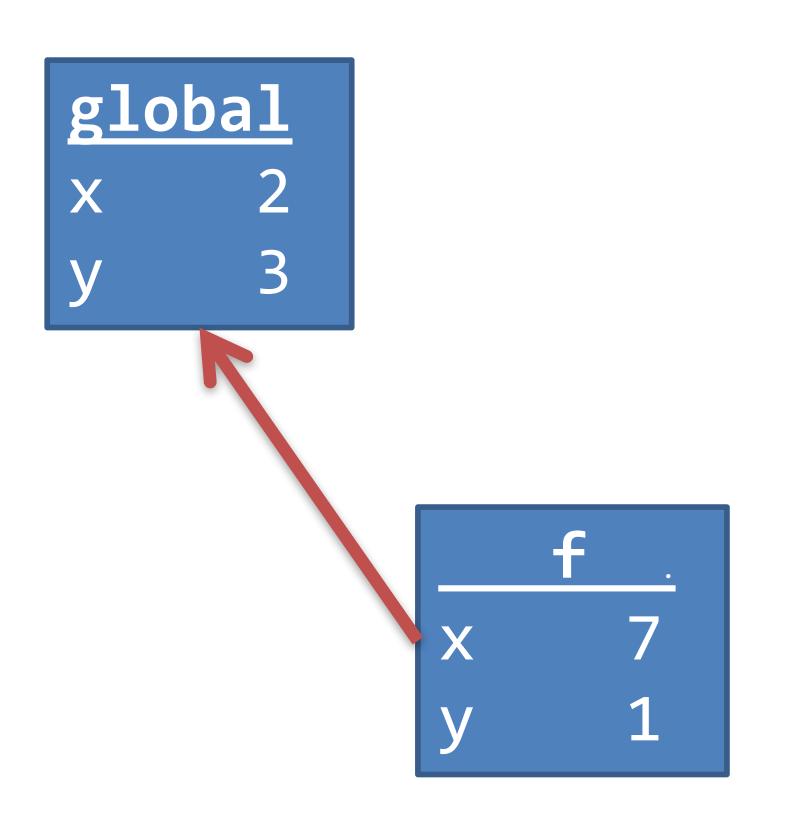

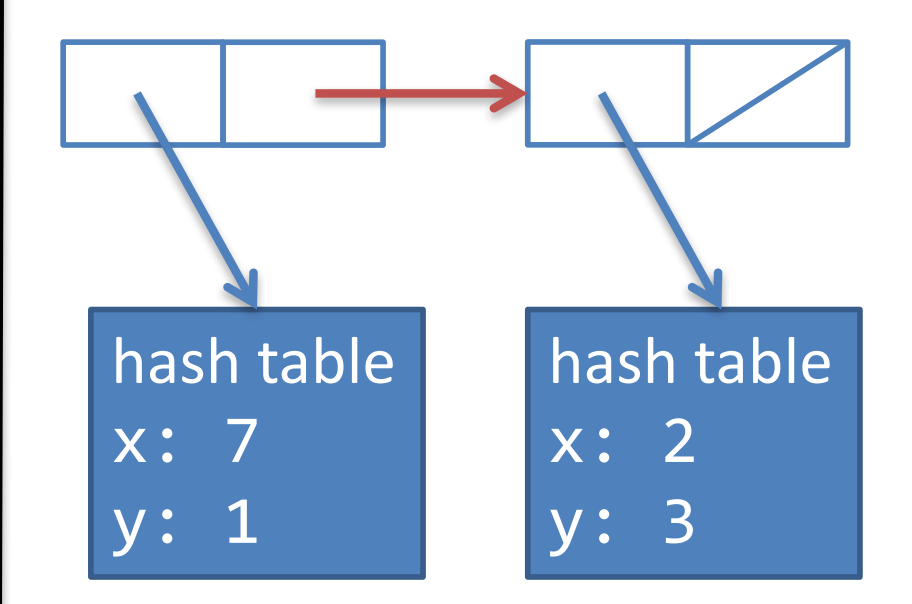

## Implementing variables

- Two things we can do with a variable in our programming language:
	- Define a variable
	- $-$  Get the value of a variable
- Pretty much the same two things we can do with a variable in regular Racket (except for set!)

## Getting the value of a variable

- New type of expression: a *symbol*.
- Whenever mini-eval sees a symbol, it should look up the value of the variable corresponding to that symbol.

## Getting the value of a variable

Follow the rules of lexical scoping:

**(define (lookup-variable-value var env)**

- **; Pseudocode:**
- **; If our current frame has a value for the**
- **; variable, then get its value and return it.**
- **; Otherwise, if our current frame has a frame**
- **; pointer, then follow it and try the lookup**
- **; there.**
- **; Otherwise, (if we are out of frames), throw an**
- **; error.**

## Getting the value of a variable

Follow the rules of lexical scoping:

```
(define (lookup-variable-value var env)
(cond ((hash-has-key? (car env) var) 
         (hash-ref (car env) var))
      ((not (null? env)) 
         (lookup-variable-value var (cdr env)))
      ((null? env) 
         (error "unbound variable" var))))
```
# Defining a variable (lab, part 3)

- mini-eval needs to handle expressions that look like (define variable expr)  $-$  expr can contain sub-expressions.
- Add two functions to the evaluator:
	- $-\text{definition}$ : tests if an expression fits the form of a definition.
	- eval-definition: extract the variable, recursively evaluate the expression that holds the value, and add a binding to the current frame.

# Implementing conditionals

- We will have one conditional in Mini-Racket: ifzero
- Syntax: (ifzero expr1 expr2 expr3)
- Semantics:
	- $-$  Evaluate expr1, test if it's equal to zero.
	- $-$  If yes, evaluate and return expr2.
	- $-$  If no, evaluate and return expr3.

#### Implementing conditionals (lab, part 4)

- Add functions ifzero? and eval-ifzero.
- If time, try challenges on the back of the lab.
- Designing our interpreter around **minieval**.
- **(define (mini-eval expr env) …**
- Determines what type of expression **expr** is
- Dispatch the evaluation of the expression to the appropriate function
	- $-$ **number?** -> evaluate in place
	- **symbol?** -> **lookup-variable-value**
	- **add?/subtract?/multiply?** -> appropriate math func
	- **definition?** -> **eval-define**
	- **ifzero?** -> **eval-ifzero**
## **Today**

• Two more pieces to add:

– Closures (lambda? / eval-lambda)

– Function calls (call? / eval-call)

- All functions will have exactly one argument.
- Removes the need for lambda expressions to have parentheses.
- Normal Racket:  $(lambda (x) (+ x 1))$
- Mini-Racket: (lambda x (add x 1))

- Normal Racket has two versions of define, one for variables and one for functions: (define x 3)  $(detine (add1 x) (+ x 1)).$
- The  $2^{nd}$  version is just a shortcut for (define add1 (lambda (x) (+ x 1))

- Mini-Racket will not have the "shortcut" define; we must use an explicit lambda.
- Normal Racket: (define (add1 x) (+ x 1)) (define add1 (lambda  $(x)$   $(+ x 1))$ )
- Mini-Racket: (define add1 (lambda x (add x 1))

- Normal Racket recognizes a function call as any list that starts with a function name (or anything that evaluates to a closure).
- Mini-Racket will recognize function calls as lists that starts with the symbol  $call.$

 $-$  This makes the Mini-Racket syntax more complicated, but simplifies the interpreter code.

- Normal Racket: (add1 5)
- Mini-Racket: (call add1 5)

#### Implementing closures

- In Mini-Racket, all (user-defined) functions and closures will have a single argument.
- Syntax: **(lambda var expr)**

 $-$  Note the different syntax from "real" Racket.

• Semantics: Creates a new closure (anonymous function) of the single argument var, whose body is expr.

# (lambda var expr)

- Need a new data structure to represent a closure.
- Why can't we just represent them as the list (lambda var closure) above?
	- Hint: What is missing? Think of environment diagrams.

# (lambda var expr)

- We will represent closures internally in Mini-Racket using a list of four components:
	- The symbol 'closure
	- $-$  The argument variable (var)
	- $-$  The body (expr)
	- $-$  The environment in which this closure was defined.

#### Evaluate at top level:  $(lambda x (add x 1))$

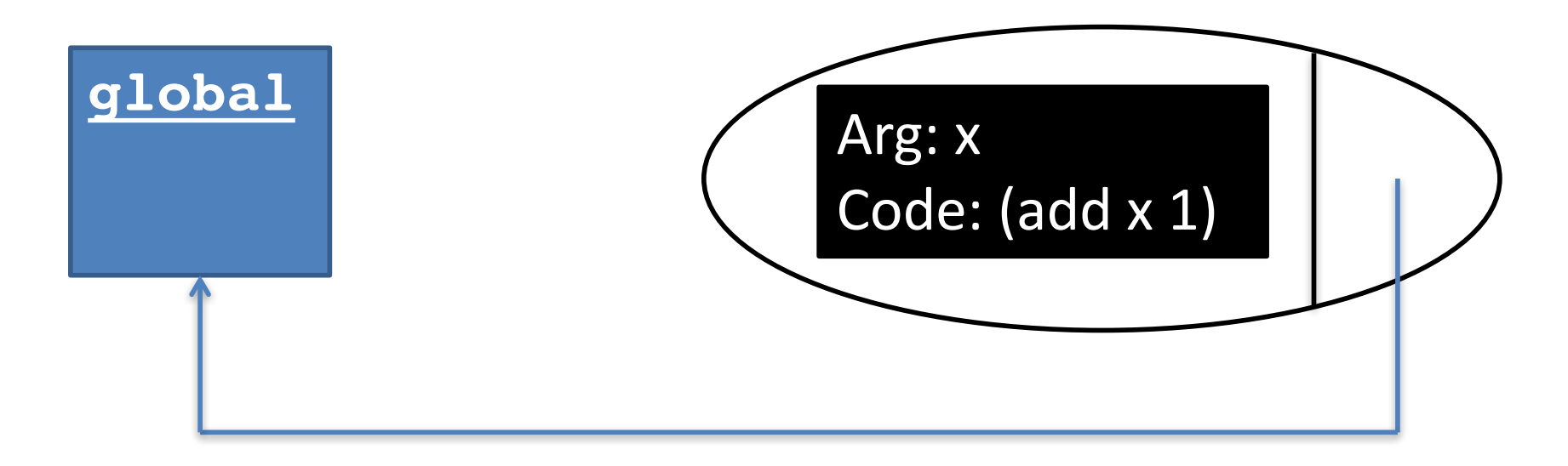

#### Our evaluator should return

**'(closure x (add x 1) (#hash(…)))**

## Write lambda? and eval-lambda

- lambda? is easy.
- eval-lambda should:
	- $-$  Extract the variable name and the body, but *don't evaluate the body* (not until we call the function)
	- $-$  Return a list of the symbol 'closure, the variable, the body, and the current environment.

```
(define (eval-lambda expr env) 
 (list 'closure 
       (cadr expr) ; the variable
       (caddr expr) ; the body
       env))
```
#### Function calls

• First we need the other half of the eval/apply paradigm.

- Remember from environment diagrams:
- To evaluate a function call, make a new frame with the function's arguments bound to their values, then run the body of the function using the new environment for variable lookups.

## Mini-Apply

(define (mini-apply closure argval)

Pseudocode:

- Make a new frame mapping the closure's argument (i.e., the variable name) to argval.
- Make a new environment consisting of the new frame pointing to the closure's environment.
- Evaluate the closure's body in the new environment (and return the result).

## Mini-Apply

(define (mini-apply closure argval) (let ((new-frame (make-hash))) (hash-set! new-frame **<arg-name>** argval) (let ((new-env **<construct new environment>**)) **<eval body of closure in new-env>** )))

## Mini-Apply

(define (mini-apply closure argval)

(let ((new-frame (make-hash)))

(hash-set! new-frame (cadr closure) argval) (let ((new-env

(cons new-frame (cadddr closure)))) (mini-eval (caddr closure) new-env))))

#### Function calls

- Syntax: (call expr1 expr2)
- Semantics:
	- $-$  Evaluate  $expr1$  (must evaluate to a closure)
	- $-$  Evaluate expr2 to a value (the argument value)
	- Apply closure to value (and return result)

## You try it

- Write call? (easy)
- Write eval-call (a little harder)
	- $-$  Evaluate expr1 (must evaluate to a closure)
	- $-$  Evaluate expr2 to a value (the argument value)
	- Apply closure to value (and return result)
- When done, you now have a Turing-complete language!

```
; expr looks like
; (call expr1 expr2)
(define (eval-call expr env)
  (mini-apply 
   <eval the function>
   <eval the argument>)
```

```
; expr looks like
; (call expr1 expr2)
(define (eval-call expr env)
  (mini-apply 
    (mini-eval (cadr expr) env)
    (mini-eval (caddr expr) env)))
```
## Magic in higher-order functions

The "magic": How is the "right environment" around for lexical scope when functions may return other functions, store them in data structures, etc.?

Lack of magic: The interpreter uses a closure data structure to keep the environment it will need to use later

## Is this expensive?

• *Time* to build a closure is tiny: make a list with four items.

• *Space* to store closures *might* be large if environment is large.

#### Interpreter steps

- Parser
	- Takes code and produces an intermediate representation  $(IR)$ , e.g., abstract syntax tree.
- Static checking
	- $-$  Typically includes syntactical analysis and type checking.
- Interpreter directly runs code in the IR.

## Compiler steps

- Parser
- Static checking
- Code optimizer
	- Take AST and alter it to make the code execute faster.
- Code generator
	- Produce code in output language (and save it, as opposed to running it).

#### Code optimization

**// Test if n is prime boolean isPrime(int n) {** for (int  $x = 2$ ;  $x <$  sqrt(n);  $x+1$ ) { **if (n % x == 0) return false; } return true; }**

#### Code optimization

```
// Test if n is prime
boolean isPrime(int n) {
 double temp = sqrt(n);
 for (int x = 2; x < temp; x++) {
   if (n % x == 0) return false;
 }
 return true;
}
```
- Replacing constant expressions with their evaluations.
- Ex: Game that displays an 8 by 8 grid. Each cell will be 50 pixels by 50 pixels on the screen.

 $-$  int CELL WIDTH = 50;

 $-$  int BOARD WIDTH = 8  $*$  CELL WIDTH;

- Replacing constant expressions with their evaluations.
- Ex: Game that displays an 8 by 8 grid. Each cell will be 50 pixels by 50 pixels on the screen.

 $-$  int CELL WIDTH = 50;

 $-$  int BOARD WIDTH = 400;

• References to these variables would probably replaced with constants as well.

• Reordering code to improve cache performance.

```
for (int x = 0; x < HUGE NUMBER; x++) {
 huge array[x] = f(x)another huge array[x] = g(x)}
```
• Reordering code to improve cache performance.

```
for (int x = 0; x < HUGE NUMBER; x++) {
 huge array[x] = f(x)}
for (int x = 0; x < HUGE NUMBER; x++) {
 another huge array[x] = g(x)}
```
- Loops: unrolling, combining/distribution, change nesting
- Finding common subexpressions and replacing with a reference to a temporary variable.  $-(a + b)/4 + (a + b)/3$
- Recursion: replace with iteration if possible.  $-$  That's what tail-recursion optimization does!

• Why don't interpreters do these optimizations?

- Usually, there's not enough time.
	- We need the code to run *NOW*!
	- Sometimes, can optimize a little (e.g., tailrecursion).

## Code generation

- Last phase of compilation.
- Choose what operations to use in the output language and what order to put them in *(instruction selection, instruction scheduling).*
- If output in a low-level language:
	- $-$  Pick what variables are stored in which registers (register allocation).
	- Include debugging code? (store "true" function/variable names and line numbers?)

#### Java

- Uses both interpretation and compilation!
- Step 1: Compile Java source to bytecode.
	- $-$  Bytecode is "machine code" for a made-up computer, the Java Virtual Machine (JVM).
- Step 2: An interpreter interprets the bytecode.
- Historically, the bytecode interpreter made Java code execute very slowly (1990s).

#### Just-in-time compilation

- Bytecode interpreters historically would translate each bytecode command into machine code and immediately execute it.
- A just-in-time compiler has two optimizations:
	- Caches bytecode -> machine code translations so it can re-use them later.
	- Dynamically compiles sections of bytecode into machine code "when it thinks it should."
## JIT: a classic trade-off

• Startup is slightly slower

– Need time to do some initial dynamic compilation.

- Once the program starts, it runs faster than a regular interpreter.
	- Because some sections are now compiled.